# Gamma Ray

#### Agenda

Gamma Language Features

Ray Compiler

Architecture and design.

Implementation details.

Test-suite and Toolchain Challenges and Lessons learnt Demo

## The Gamma Language

#### **Elegant and Fully object oriented**

Primitive types are classes and variables are instances.

IO wrappers encapsulated within objects.

#### Secure

Private (protected) members are private (protected) to instances.

Subclasses cannot override superclass behaviors.

#### Refinement

Extend superclass behavior by refinement.

Superclass provides hooks to refining types.

Dynamic dispatch.

#### **Anonymous class**

Create classes on the fly

Akin to Lambda definitions and Java's anonymous instantiations.

A language that has it all...!

#### Refinement

```
class Account:
public:
Integer bal
Integer interest
                                                       class NewAccount extends Account:
Integer getBalance():
                                                       refinement:
  if (refinable(bonus)) {
     bal := bal + refine bonus(interest) to Integer;
                                                        Integer getBalance.bonus(Integer norm):
                                                            return norm * rewards
  return bal
                                                       Public:
                                                             Integer rewards
```

## **Anonymous classes**

```
class Person:
 protected:
  String name
 public:
  init(String name):
   super()
   this.name := name
  void introduce():
    Printer p := system.out
                                                                                   Mathew
                                                                                   NewJersey
   p.printString(name)
                                                                                   33
   p.printString(refine origin() to String)
   p.printInteger(refine age() to Integer)
main(System sys, String[] args):
   (new Person("Matthew") {
                                String introduce.origin() { return "New Jersey"; }
                                      Integer introduce.age() { return 33; }
    .introduce()
```

### system - IO wrappers

```
class IOTest:
public:
  init():
     super()
  void interact():
     Printer p := system.out
     Integer i := promptInteger("Please enter an integer")
     p.printString("Integer converted to Float = ")
     p.printFloat(i.toF())
     p.printString("\n")
  Integer promptInteger(String msg):
     prompt(msg)
     return system.in.scanInteger()
  main(System system, String[] args):
     IOTest test := new IOTest()
     test.interact()
```

Please enter an Integer: 12 Integer converted to Float = 12.0000

### From gamma to C

Gamma source

Scan and Parse

**Abstract Syntax Tree** 

Semantic Analysis

**SAST** 

Intermediate Representation

C-AST

**Code Generation** 

Target C

Build Environment Access & scope checks Type checking Tag types

> Deanonymization Refinement dispatch Methods -> mangled functions

Preprocess the MACROs Link the builtin functions.

#### Objects and dynamic dispatch in C

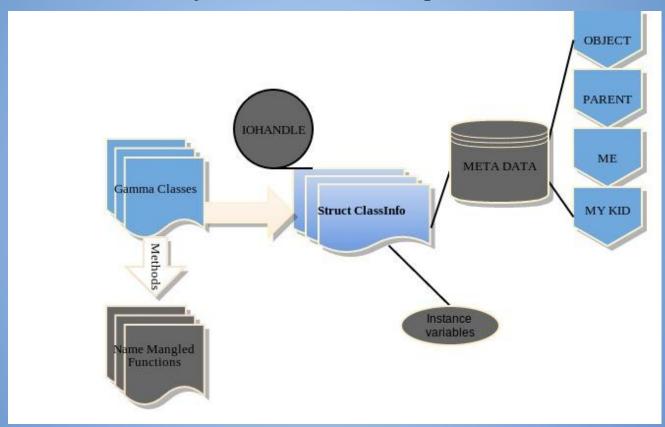

#### Tool chains and Test suites

Tools to inspect what is going on in the compiler: streams shows scanner results, canonize takes space delimited input and produces braced input, inspect/prettify takes input and shows the initial AST, classinfo shows metainfo about all classes (methods, variables, etc) including built ins.

We have automated testing from earlier in our development to make sure scanner / parser input remained consistent. We have additional testing facilities via a script to automatically compile and run any gamma source -- showing both the source and the output.

### Challenges and Lessons

Translating an objected oriented program to a structural language using functional programming language!

Design choices - don't do early optimization (arrays, null, this)

Feature subset

Prioritizing tasks

Scheduling weekly team meetings

Most of all: Don't take too many other classes while taking PLT

# DEMO

BANK SIMULATION AND N-QUEENS PUZZLE